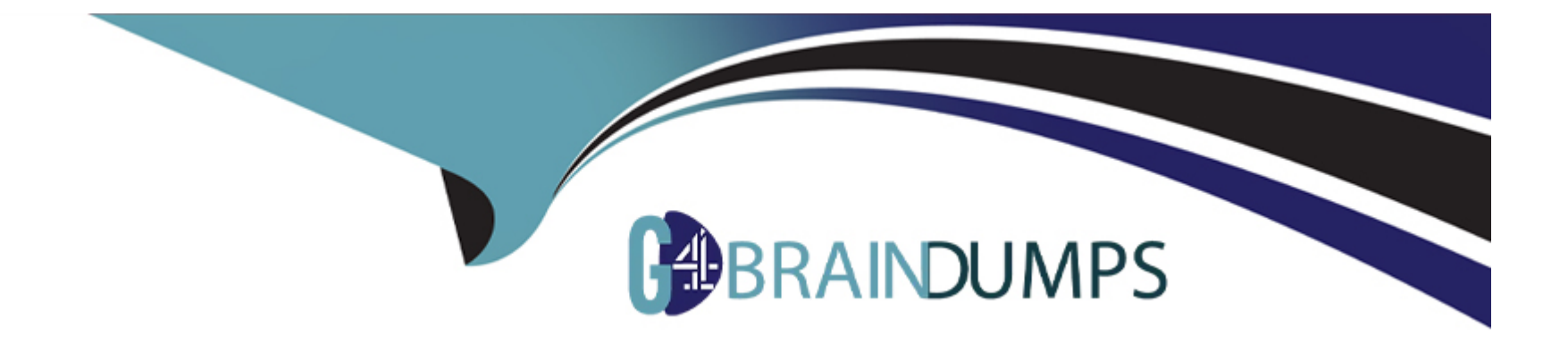

# **Free Questions for 1Z0-448 by go4braindumps**

## **Shared by Gregory on 15-04-2024**

**For More Free Questions and Preparation Resources**

**Check the Links on Last Page**

#### Question Type: MultipleChoice

You need to troubleshoot the execution of a Mapping and visualize the data contained in the ODI Staging tables while the Mapping is being executed. How must you proceed? (Choose the best answer.)

## Options:

- A- Start a Mapping in Debug mode and use breakpoints and the Get Data featureto query the data contained in the Staging tables.
- B- Modifya Knowledge Module to dump the Staging tables' data into log files for review.
- C- Use variables in a Package to query the Staging tablesand evaluate the variable values.
- D- Reverse engineer the Staging tables in a Modeland review the data contained in it.

## Answer:

D

## Explanation:

[\(https://docs.oracle.com/middleware/1212/odi/ODIKD/rkm.htm#ODIKD909\)](https://docs.oracle.com/middleware/1212/odi/ODIKD/rkm.htm)

## **Question 2**

#### **Question Type: MultipleChoice**

You must modify the order in which data stores are being journalized in a model. What sequence of steps do you follow to achieve this? (Choose the best answer.)

#### **Options:**

- **A-** Openthe model, go to the Journalizing tab, and modify the order there.
- **B-** Right-click Datastore, select Changed Data Capture, and then select Order.
- **C-** Open the model, go to the Journalized tables tab, and modify the order there.
- **D-** Open the data stores, go to the Journalizing tab, and modify the order there.

#### **Answer:**

B

## **Explanation:**

## Question 3

### Question Type: MultipleChoice

You want to override the code generated by ODI and provide a custom SQL statement as the source of a Mapping. How must you proceed? (Choose the best answer.)

## Options:

A- Duplicate theIntegration Knowledge Module, add an optionCUSTOM\_TEMPLATE, and set it within the Mapping.

B- Duplicate the Check Knowledge Module, add an optionCUSTOM\_TEMPLATE, and set it within the Mapping.

C- In the Physical tab of a Mapping, click one of the source data stores, select the Extract Options, and enter the SQL statement in theCUSTOM\_TEMPLATEfield.

D- Duplicate the Loading Knowledge module, add an optionCUSTOM\_TEMPLATE, and set it within the Mapping.

#### Answer:

 $\overline{C}$ 

#### Explanation:

[\(https://blogs.oracle.com/dataintegration/entry/sessionizing\\_data\\_with\\_match\\_recognize\)](https://blogs.oracle.com/dataintegration/entry/sessionizing_data_with_match_recognize)

## Question 4

### Question Type: MultipleChoice

In a Mapping, you want to load the data by using a specific partition that is declared for a target table. Which statement is correct in this situation? (Choose the best answer)

## Options:

A- It is not possible to use a specific partition.

- B- Only ODI variables can be used to filter the target table loading.
- C- An option in the Mapping can be used to declare partitions but an ODI variable must be used to evaluate the correct partition value.
- D- An option in the Mapping can be used to declare the partition that has to be used for the loading.

D

#### Explanation:

[\(http://docs.oracle.com/cd/E21764\\_01/integrate.1111/e12643/interfaces.htm#ODIDG1044\)](http://docs.oracle.com/cd/E21764_01/integrate.1111/e12643/interfaces.htm)

## Question 5

Question Type: MultipleChoice

Identify two correct statements about reusable Mappings. (Choose two.)

#### Options:

A- They can have generic input and output signatures.

- B- They contain both a Logical and Physical Mapping design.
- C- They can be used within regular Mappings.
- D- They can be executed directly.
- E- They can be shared across projects.

A, B

### Explanation:

[\(https://docs.oracle.com/middleware/1212/odi/ODIDG/mappings.htm#ODIDG1617\)](https://docs.oracle.com/middleware/1212/odi/ODIDG/mappings.htm)

## Question 6

Question Type: MultipleChoice

You are designing a package in which you want a certain step to not appear in the ODI logs. How do you accomplish this? (Choose the best answer.)

## Options:

- **A-** Right-click the step in Package Editor and select the No Logging menu item.
- **B-** Modify Operator Navigator settings to disable that step from being displayed.
- **C-** In Package Editor, click the step, go to the Advanced tab, and set Log Steps in the journal to Never.
- **D-** Periodically schedule a scenario that usesOdiPurgeLogto remove that step from the ODI logs.

 $\overline{C}$ 

## **Question 7**

**Question Type: MultipleChoice**

Which two statements are true about big data support in ODI? (Choose two.)

### **Options:**

- **A-** ODI uses its own transformation engine to process data in a Hadoop cluster.
- **B-** ODI performs data transformations inside a Hadoop cluster.
- C- ODI must perform data transformations outside Hadoop in an Oracle database.
- D- ODI allows moving data in and out of a Hadoop cluster.

B, D

### Explanation:

[\(https://docs.oracle.com/middleware/1213/odi/develop-appadapters/hadoop.htm#ODIAA193\)](https://docs.oracle.com/middleware/1213/odi/develop-appadapters/hadoop.htm)

## Question 8

Question Type: MultipleChoice

Which is the correct statement about the contents of Master repositories? (Choose the best answer.)

Options:

- A- They contain data model and security information.
- B- They contain security and topology information.
- C- They contain project and topology information.
- D- They contain project and security information.

### B

## Explanation:

[\(https://docs.oracle.com/middleware/1212/odi/ODIDG/admin\\_reps.htm#ODIDG155\)](https://docs.oracle.com/middleware/1212/odi/ODIDG/admin_reps.htm)

To Get Premium Files for 1Z0-448 Visit

[https://www.p2pexams.com/products/1z0-44](https://www.p2pexams.com/products/1Z0-448)8

For More Free Questions Visit [https://www.p2pexams.com/oracle/pdf/1z0-44](https://www.p2pexams.com/oracle/pdf/1z0-448)8